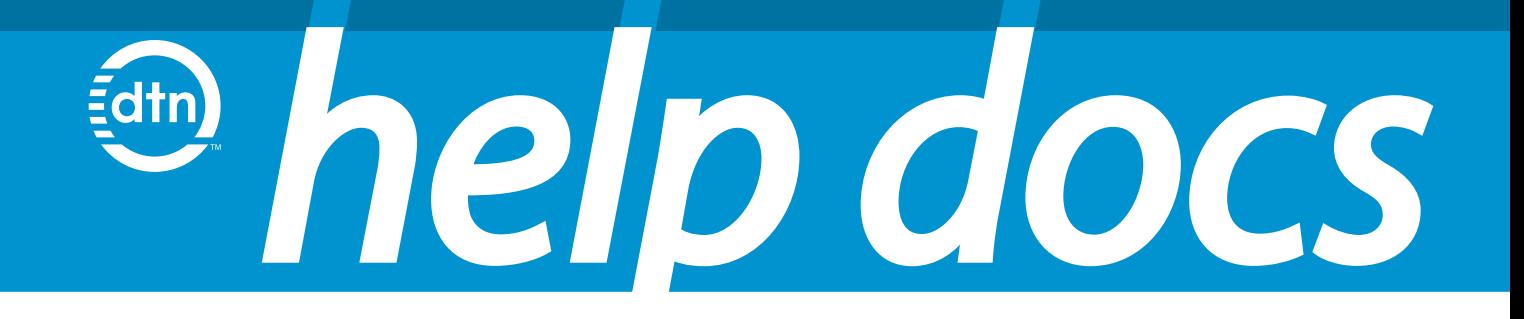

### **DTN Calculated Indicators & Market Statistics** v.08.29.23

#### **DTN Calculated Breadth/Stats/Indicators Overview**

DTN's Ticker Plant gives traders an edge by calculating thousands of indicators not available elsewhere that provide insight into historical trends and real-time market dynamics. This document will help you discover new and powerful indicators to help elevate your profitability to a new level. Click the icons below to be directed to information on how to access this data in your DTN service. *(NOTE: This interactive PDF is best viewed by downloading it to your PC or by using Internet Explorer. Interactive functionality may be limited in other browsers.)*

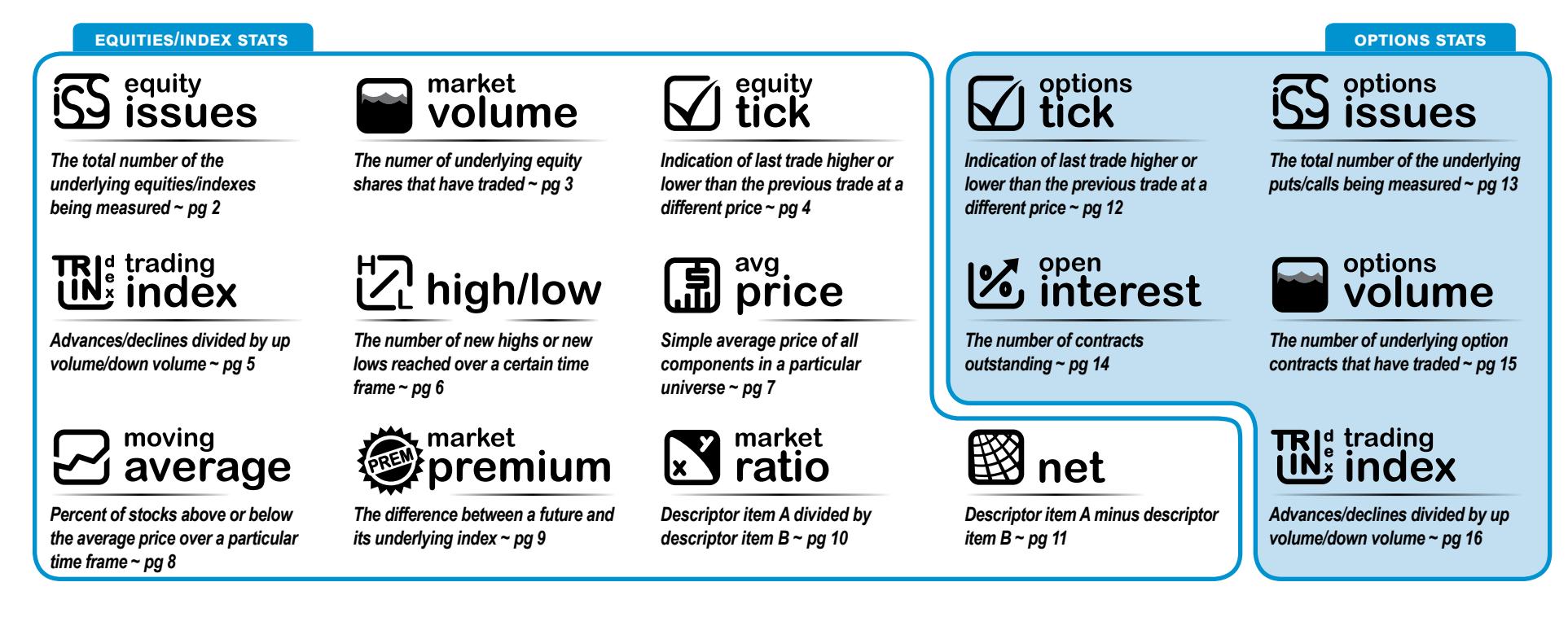

**DTN Indicators/Stats, pg. 2**

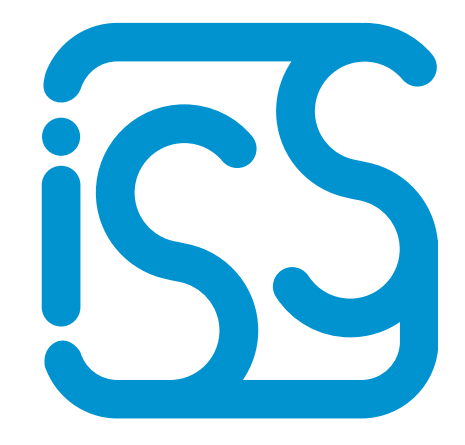

### **issues equity/index**

*The total number of the underlying instruments being measured*

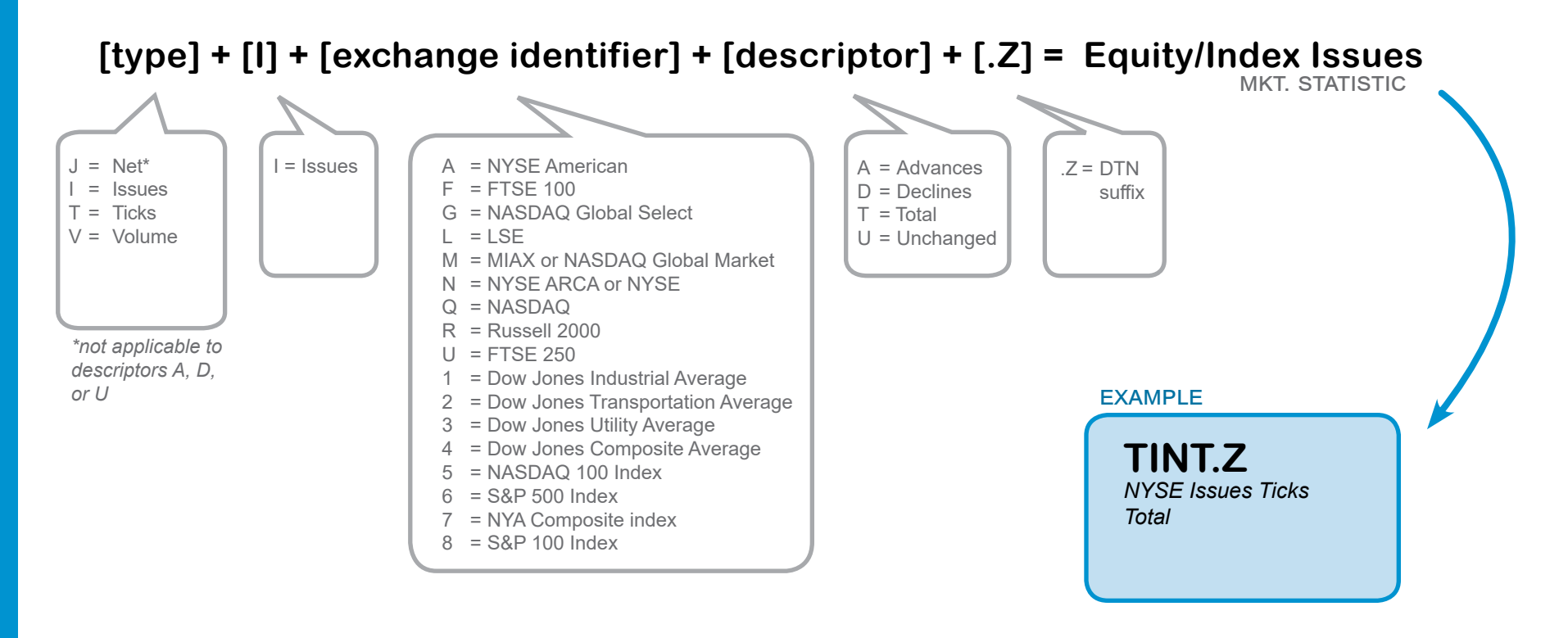

**DTN Indicators/Stats, pg. 3**

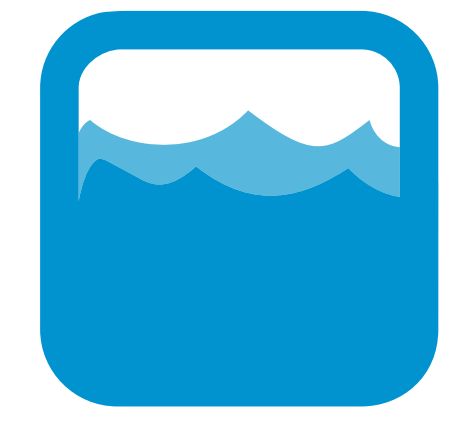

### **volume market**

*The numer of underlying equity shares that have traded*

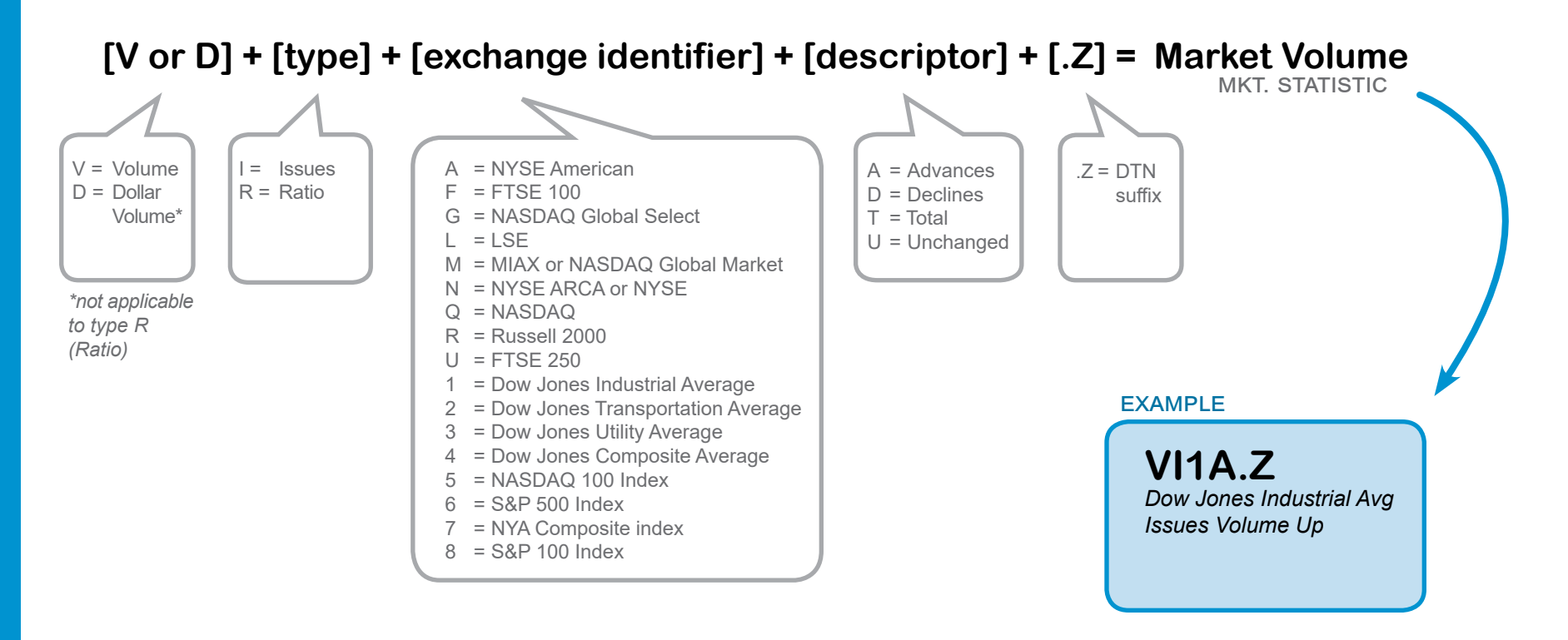

**DTN Indicators/Stats, pg. 4**

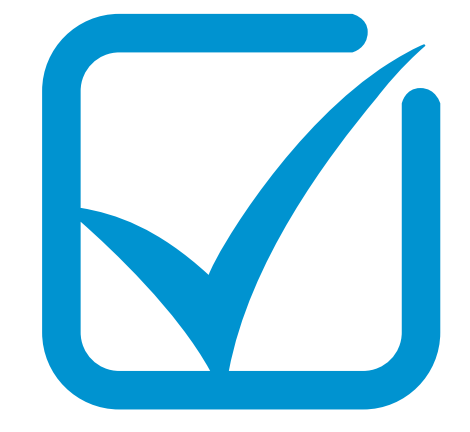

### **tick equity**

*Indication of last trade higher or lower than the previous trade at a different price*

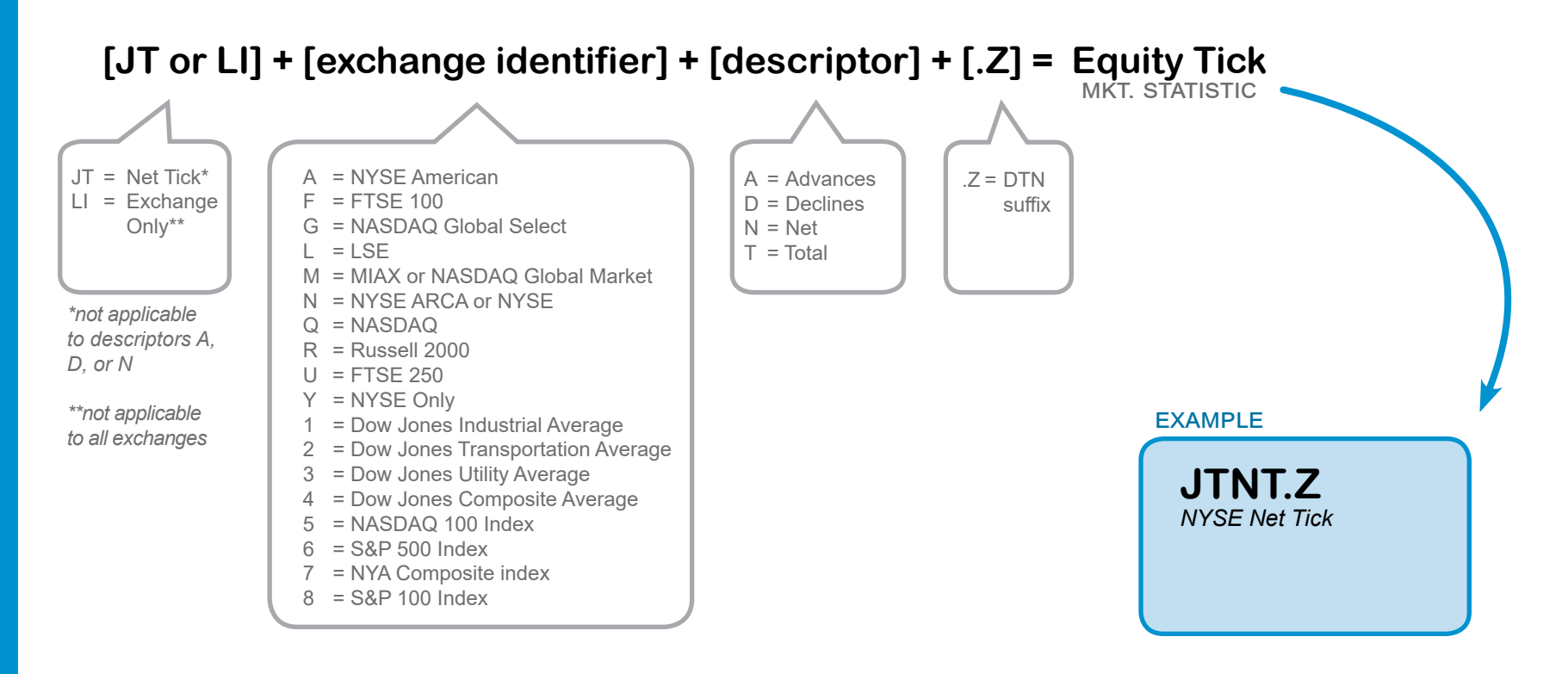

**DTN Indicators/Stats, pg. 5**

# **index (trin) trading**

*Advances/declines divided by up volume/down volume. (If trin > 1.0, volume is concentrated in declining issues. If trin < 1.0, volume is concentrated in advancing issues.)*

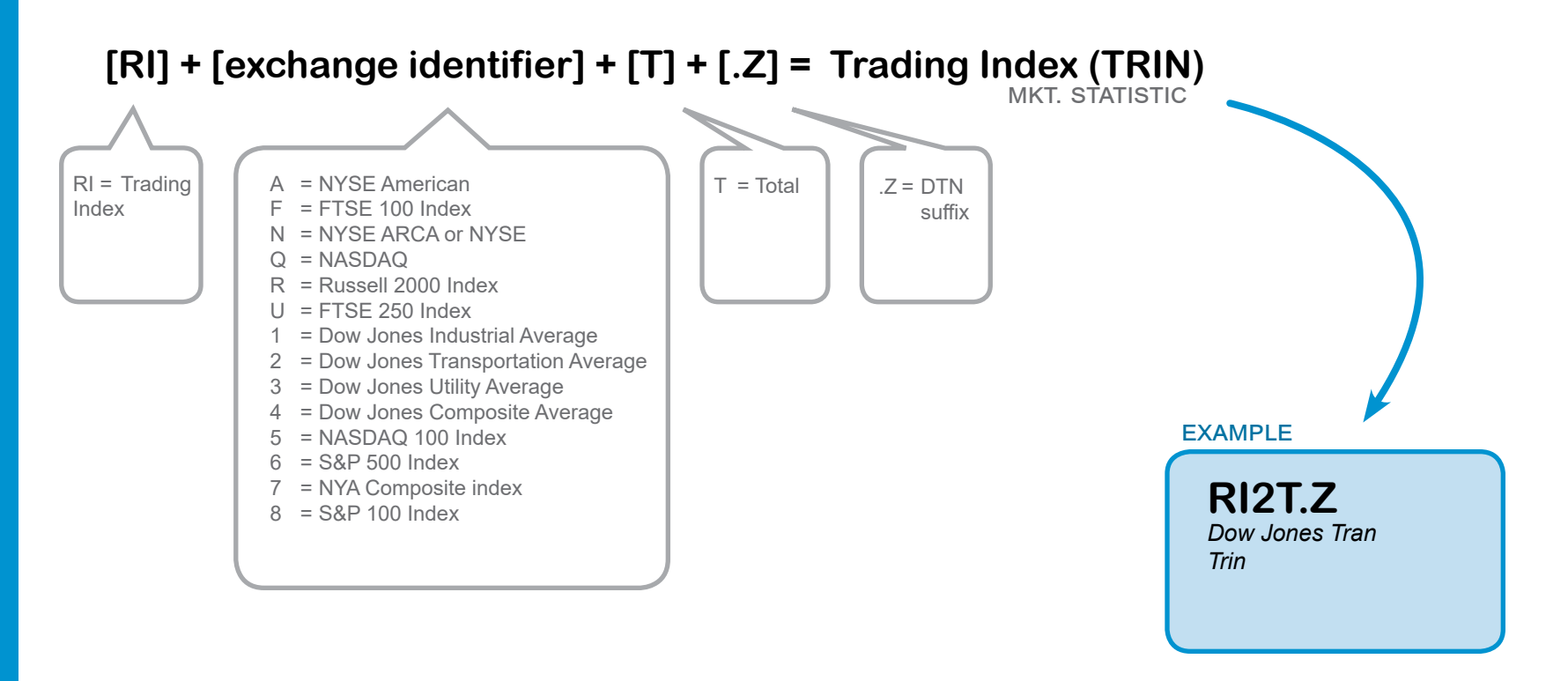

**DTN Indicators/Stats, pg. 6**

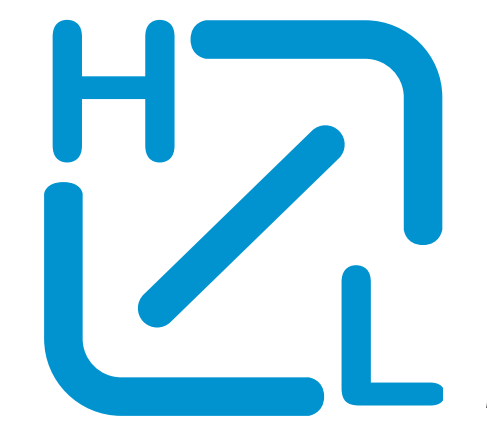

### **highs/lows new**

*The number of new highs or new lows reached over a certain time frame*

**symbol creation...**

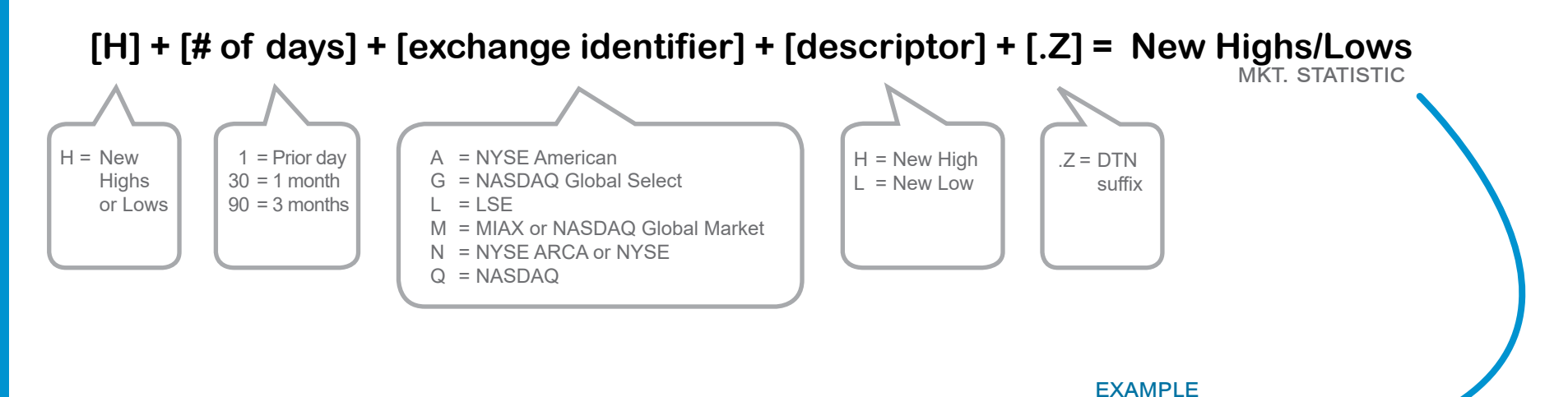

**H30NL.Z** *NYSE 1 Month New Lows*

**DTN Indicators/Stats, pg. 7**

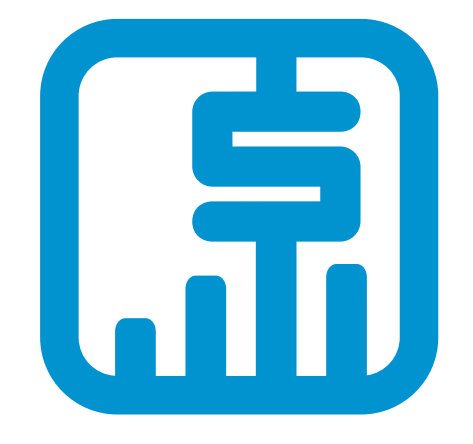

### **price average**

*Simple average price of all components in a particular market*

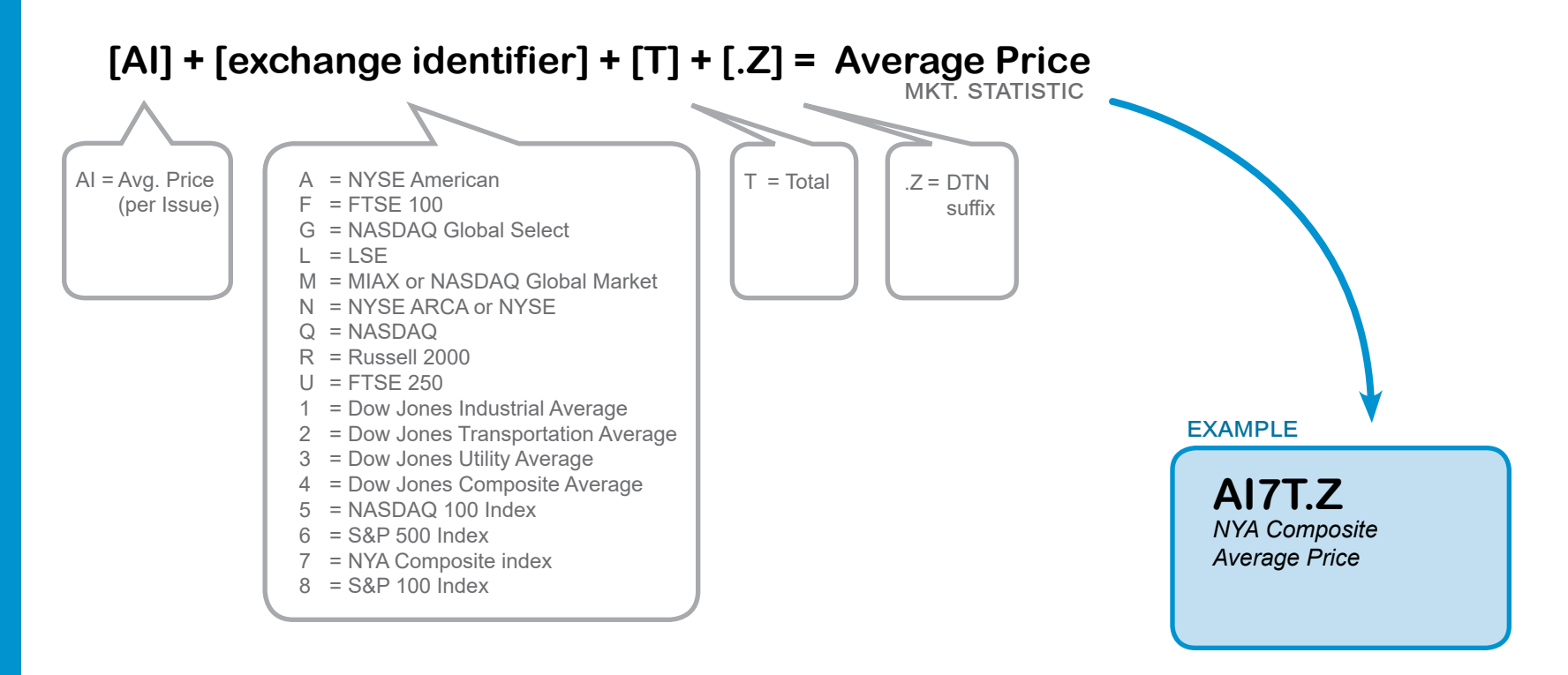

**DTN Indicators/Stats, pg. 8**

### **average moving**

*The moving averages we report are the percent of stocks above or below the average price over a particular time frame, not the total number of stocks.*

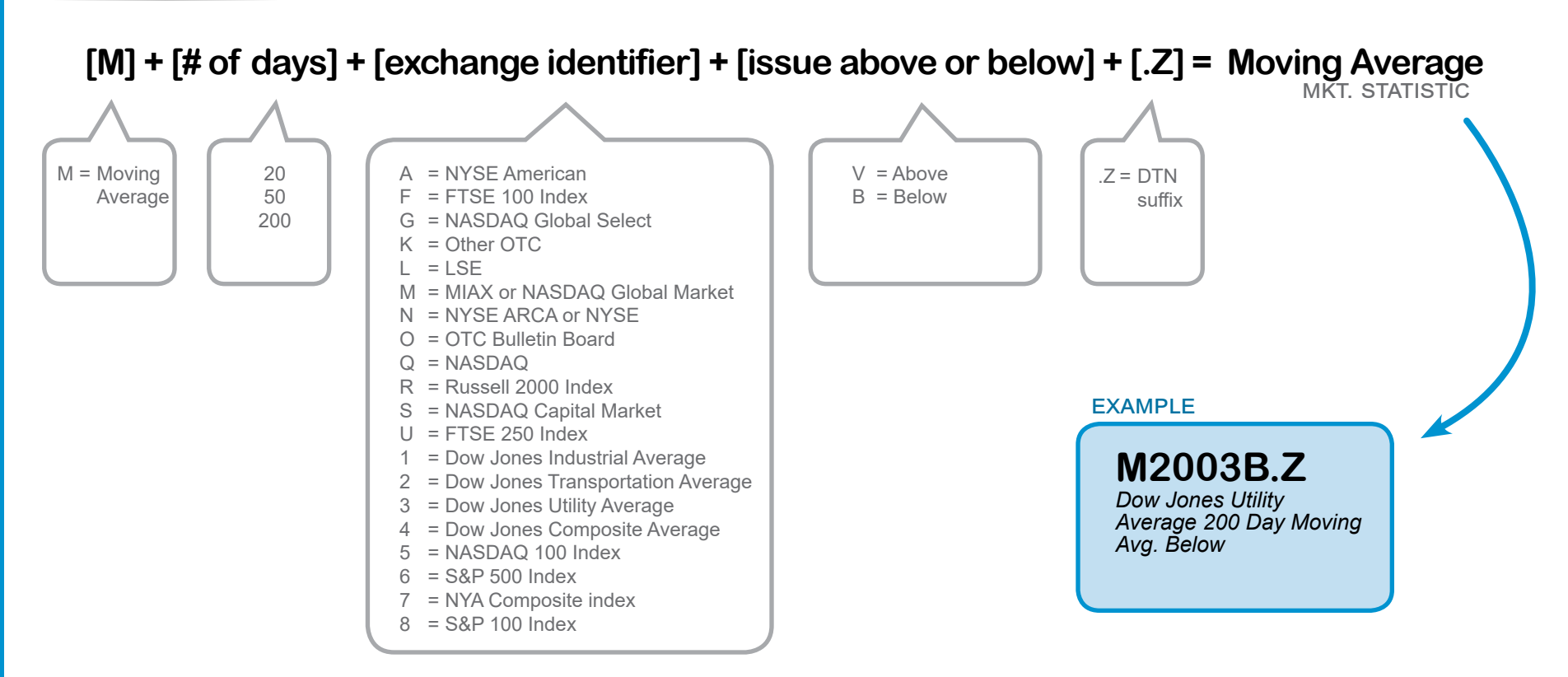

**DTN Indicators/Stats, pg. 9**

### **premium market**

*The difference between a future and its underlying index. If the future is trading above the underlying index value, the market premium is positive. If it's below the index value, the premium is negative.*

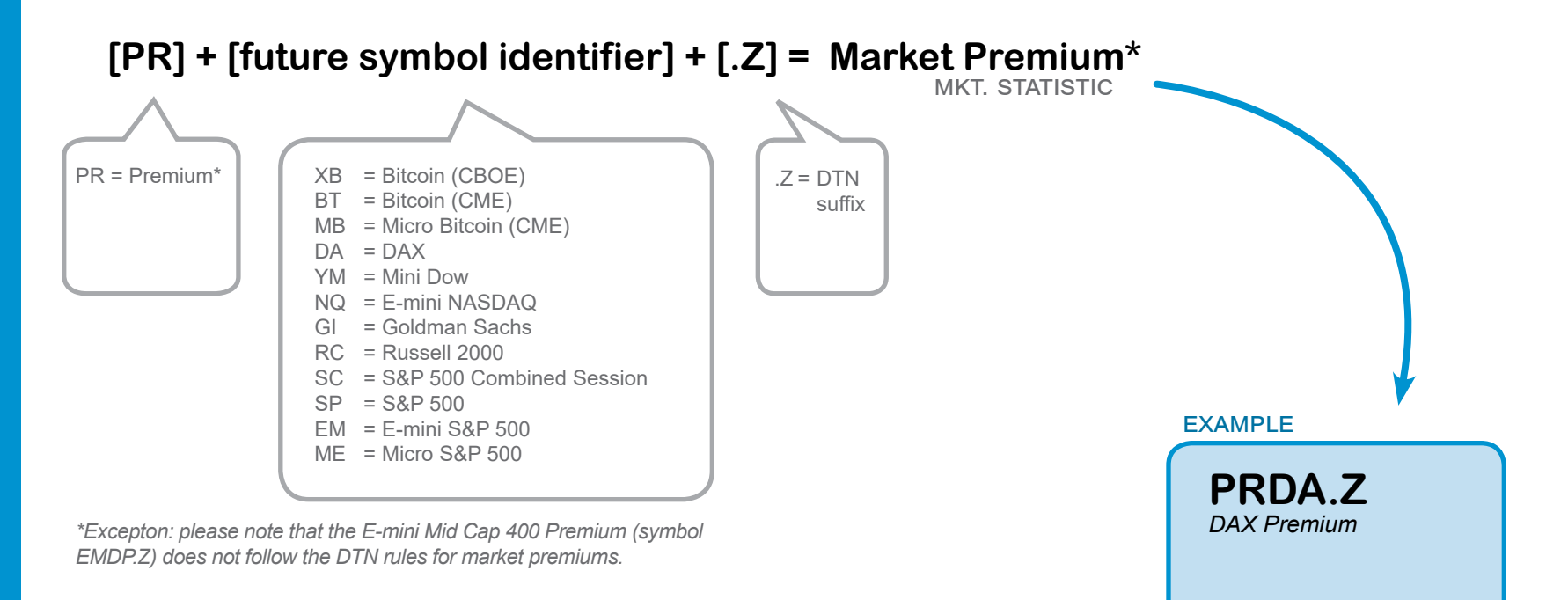

**DTN Indicators/Stats, pg. 10**

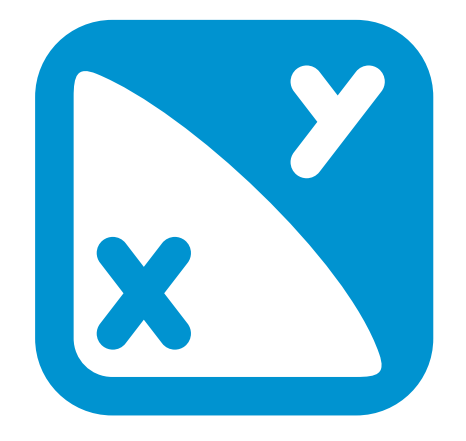

### **ratio market**

*Descriptor item A divided by descriptor item B*

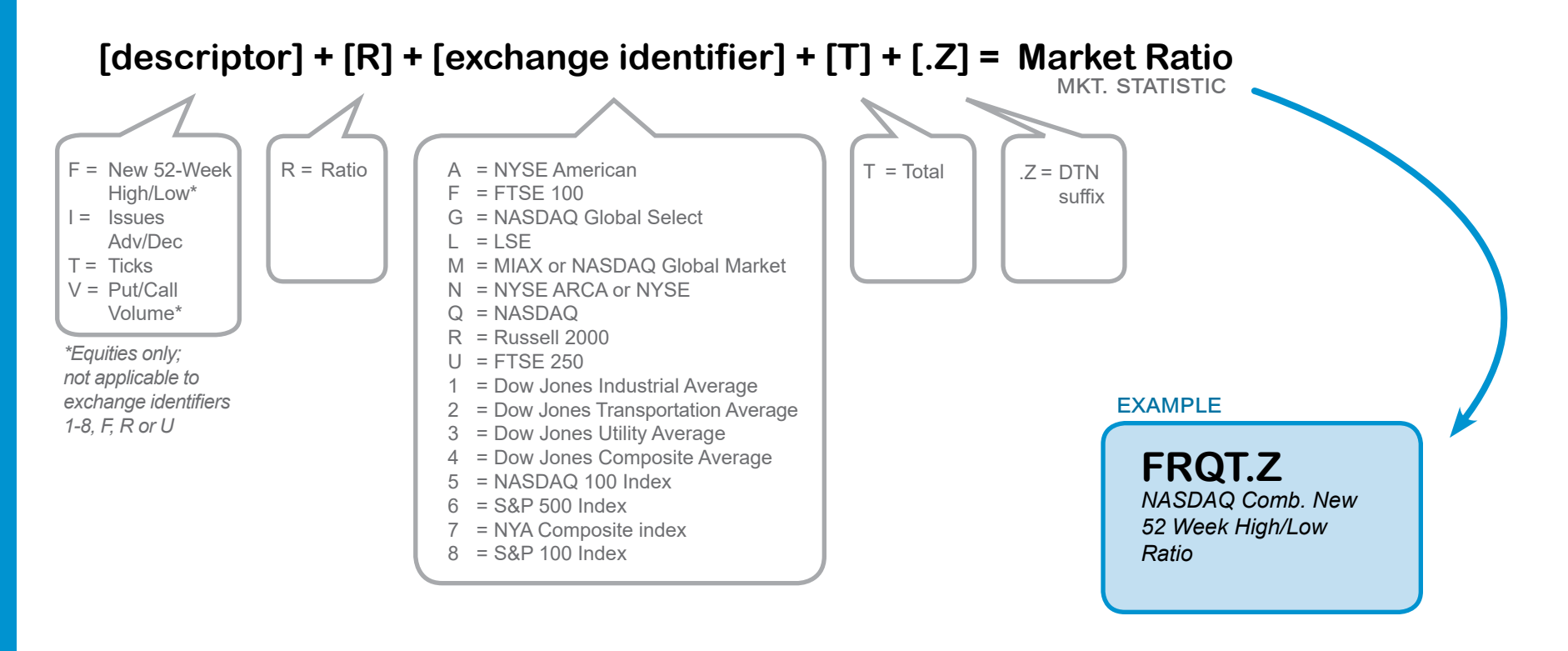

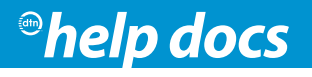

**DTN Indicators/Stats, pg. 11**

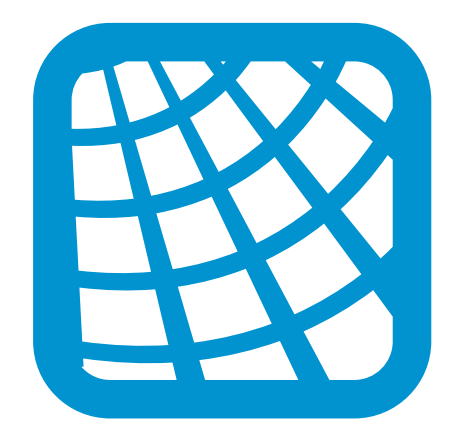

#### **net** *Descriptor item A minus descriptor item B*

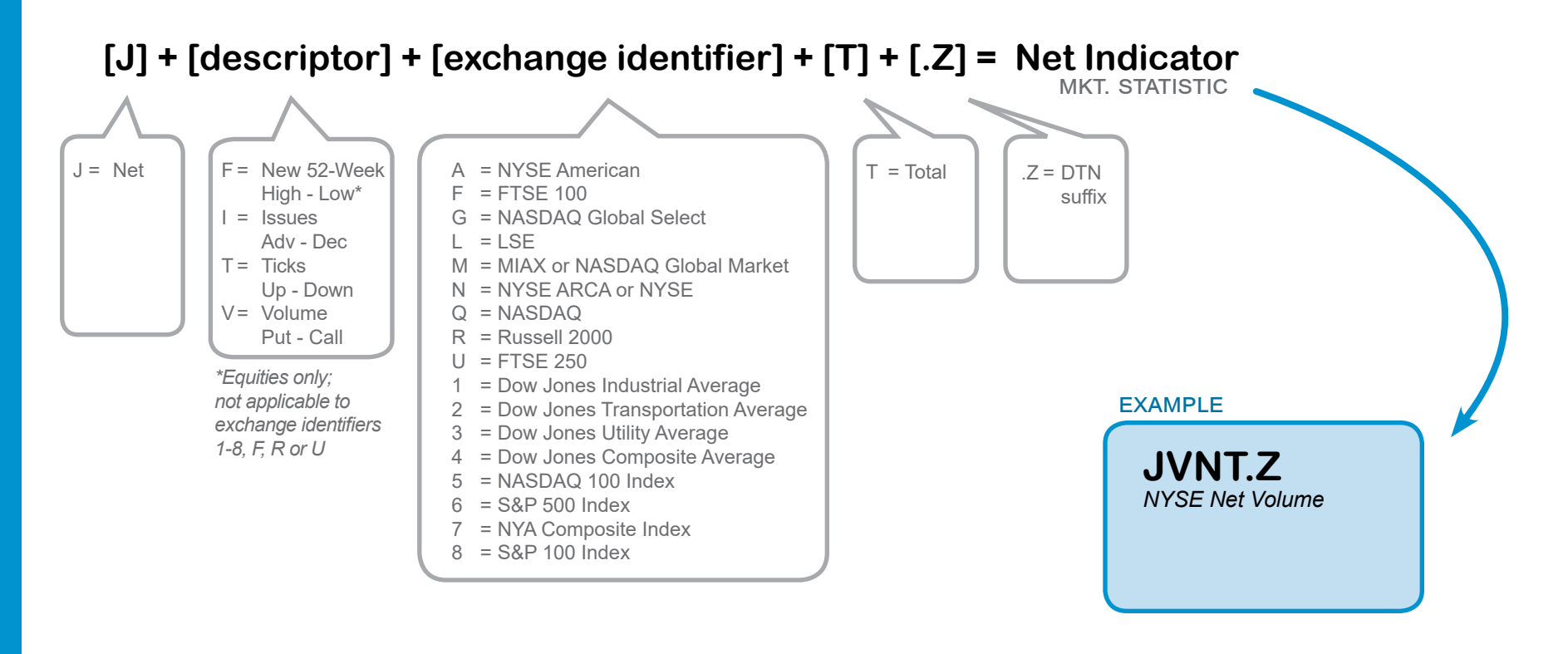

**DTN Indicators/Stats, pg. 12**

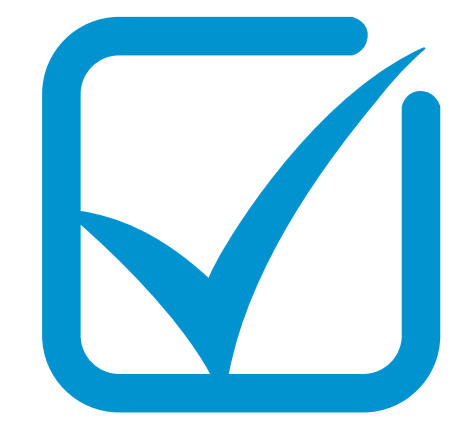

### **tick options**

*Indication of last trade higher or lower than the previous trade at a different price*

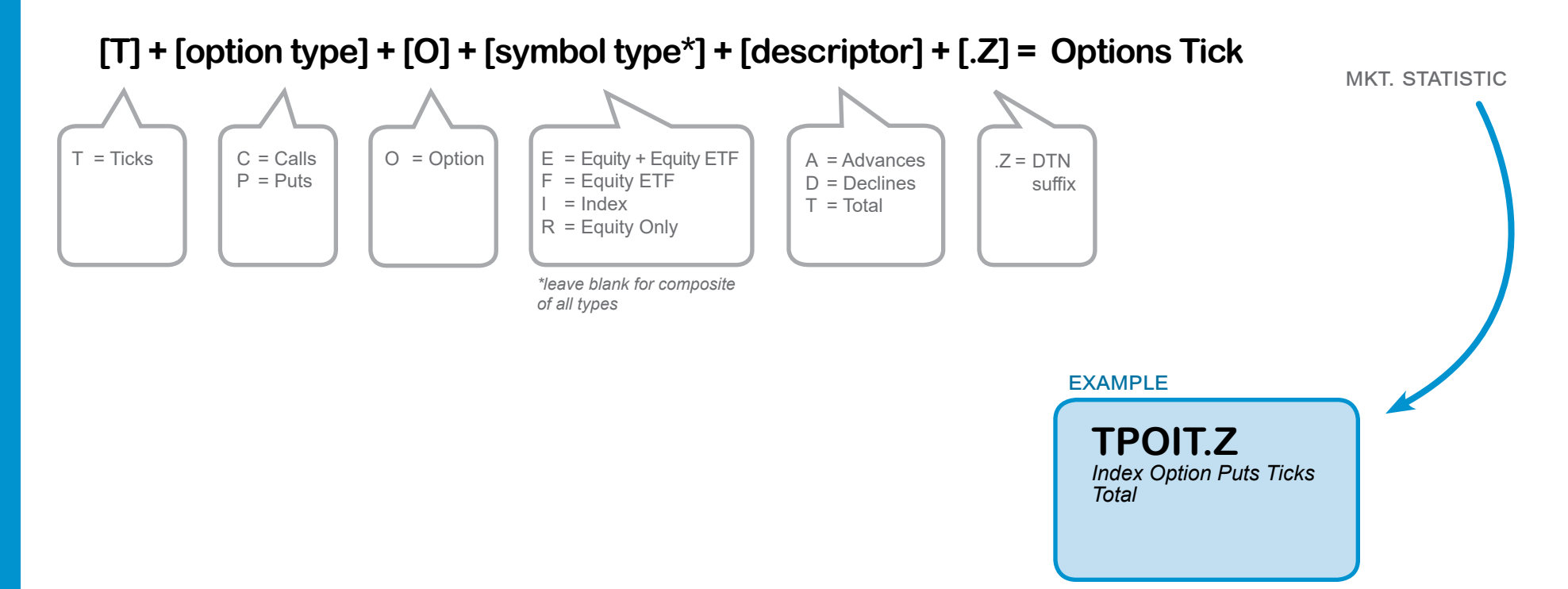

**DTN Indicators/Stats, pg. 13**

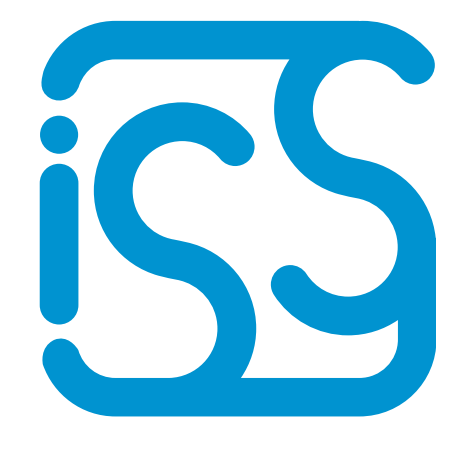

### **issues options**

*The total number of the underlying calls or puts being measured*

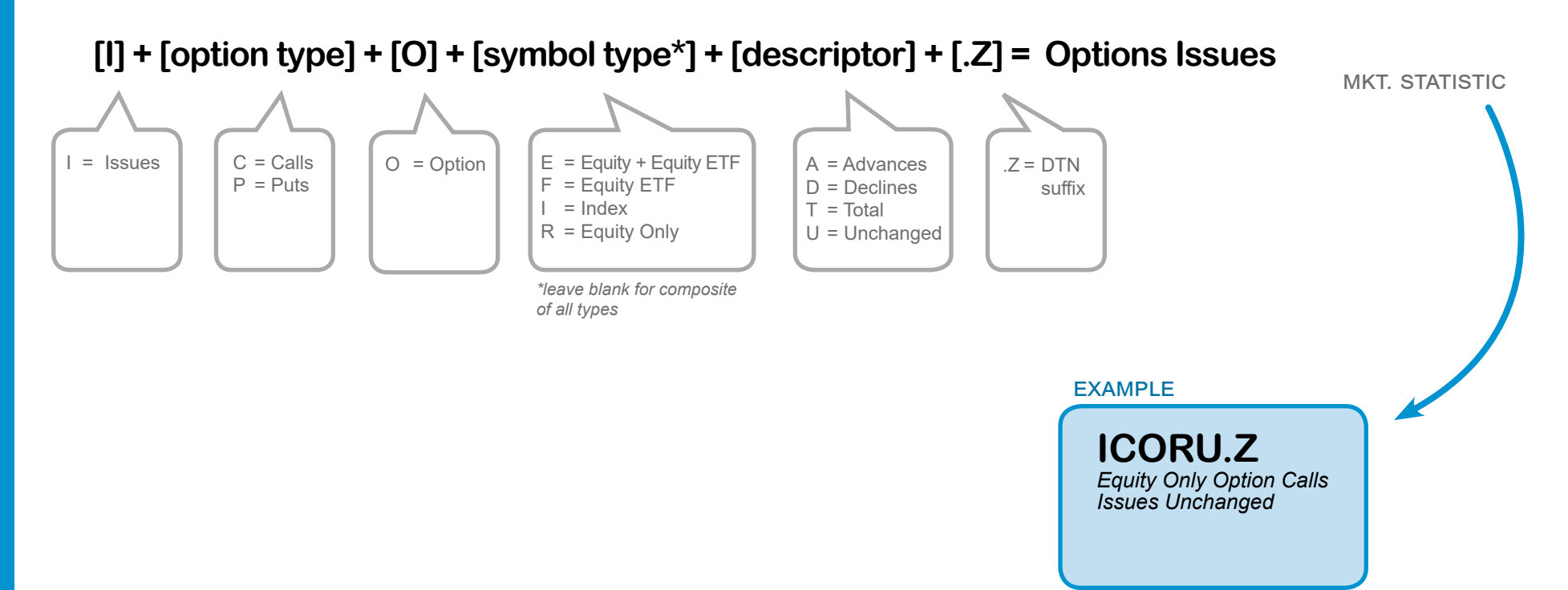

**DTN Indicators/Stats, pg. 14**

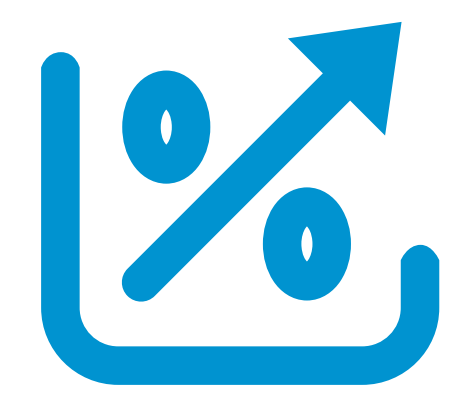

### **interest open**

*The number of futures or options contracts outstanding, reported once a day*

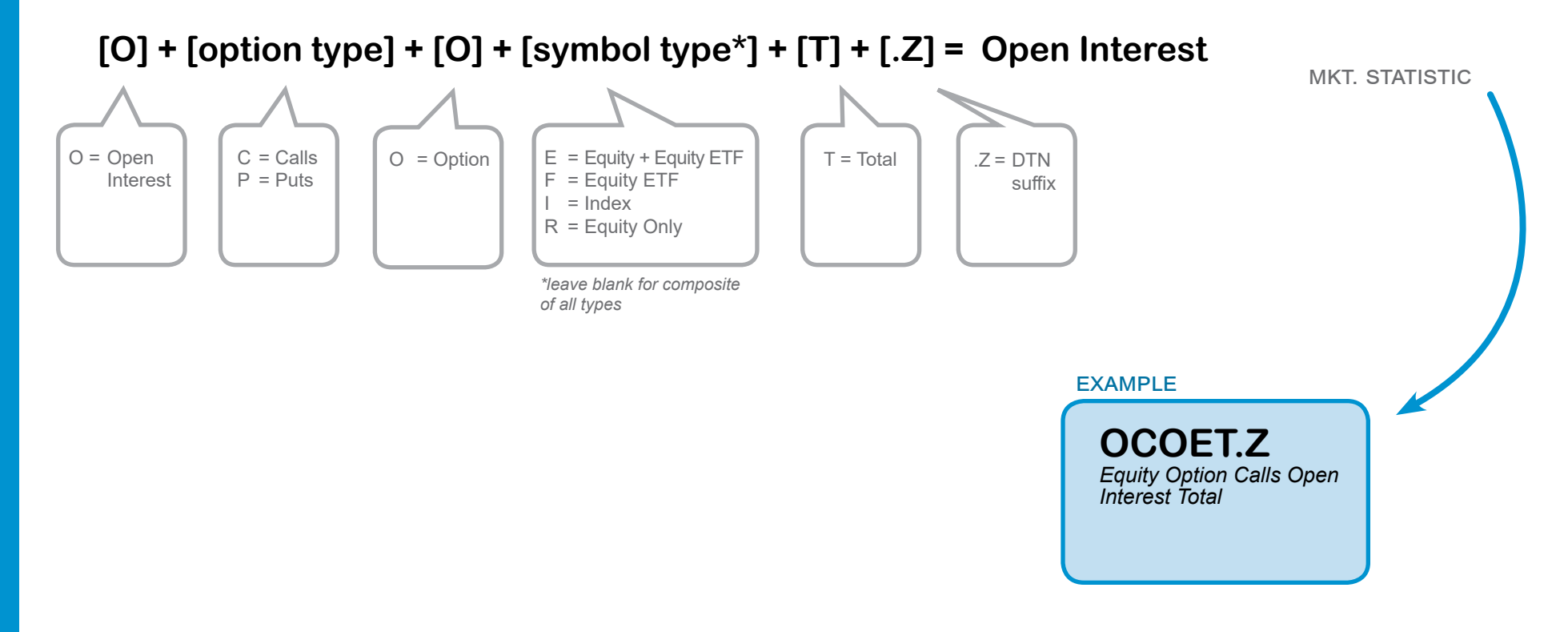

**DTN Indicators/Stats, pg. 15**

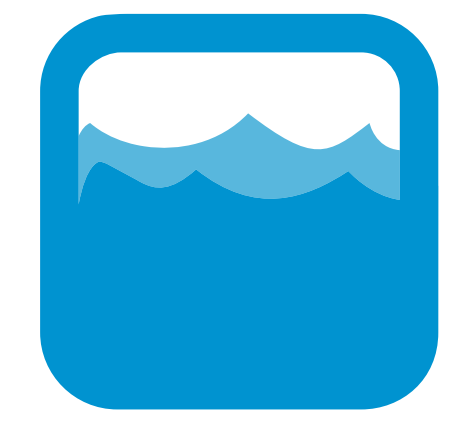

### **volume options**

*The number of underlying option contracts that have traded*

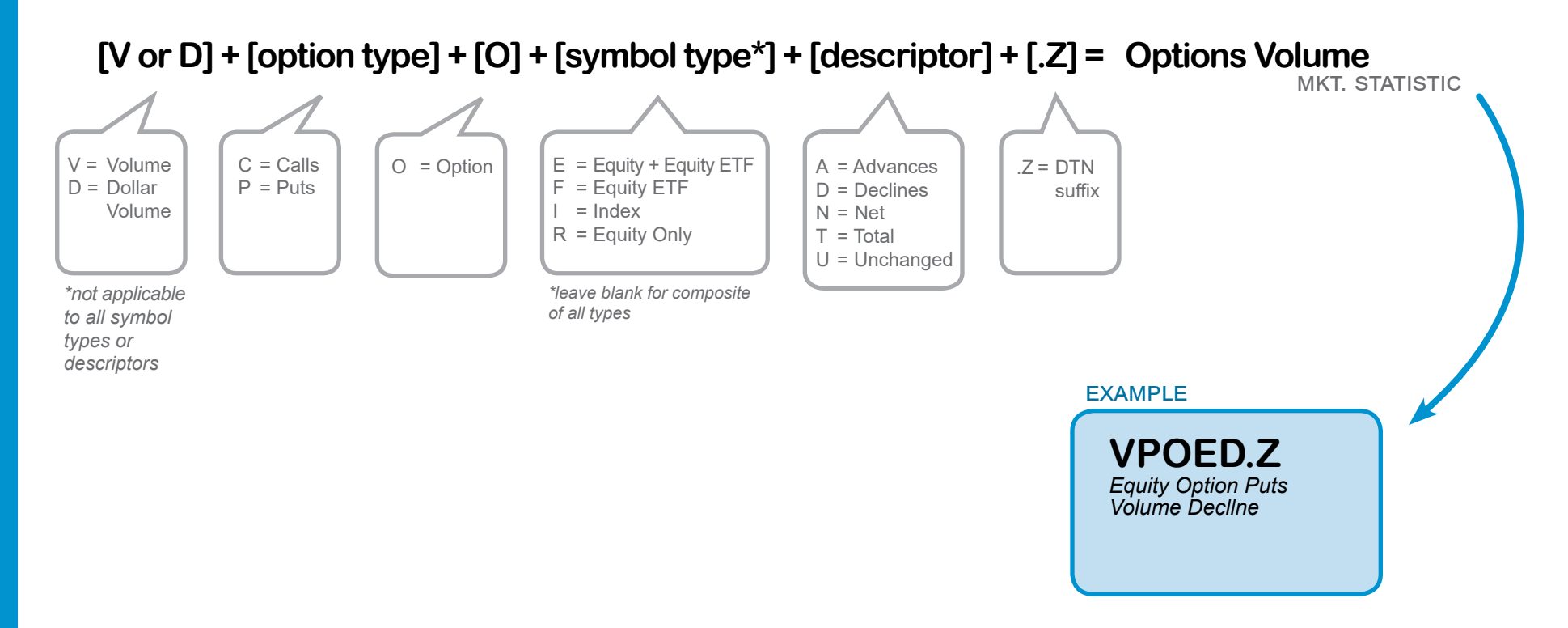

**DTN Indicators/Stats, pg. 16**

# **index (trin) trading**

*Advances/declines divided by up volume/down volume. (If trin > 1.0, volume is concentrated in declining issues. If trin < 1.0, volume is concentrated in advancing issues.)*

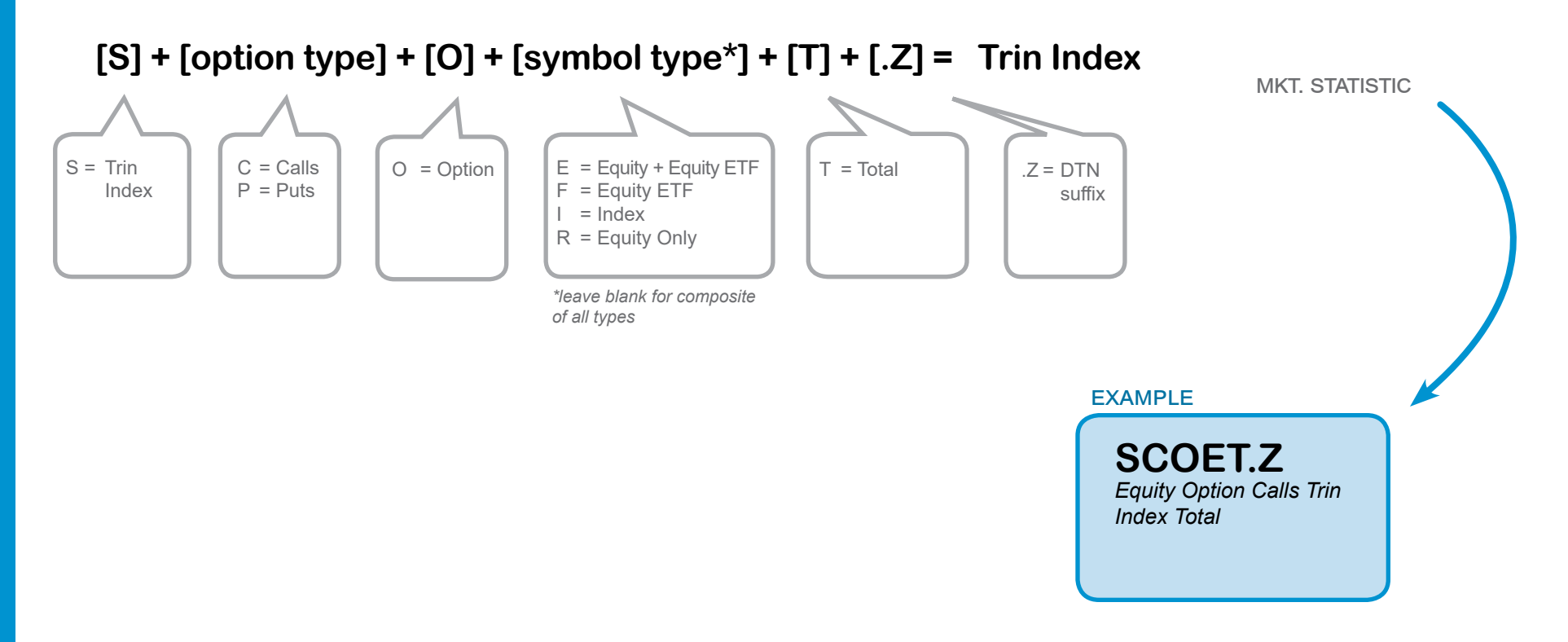

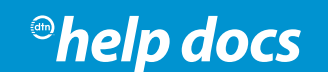

**DTN Indicators/Stats, pg. 17**

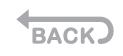

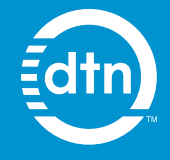

[www.dtn.com](https://www.dtn.com/trading)